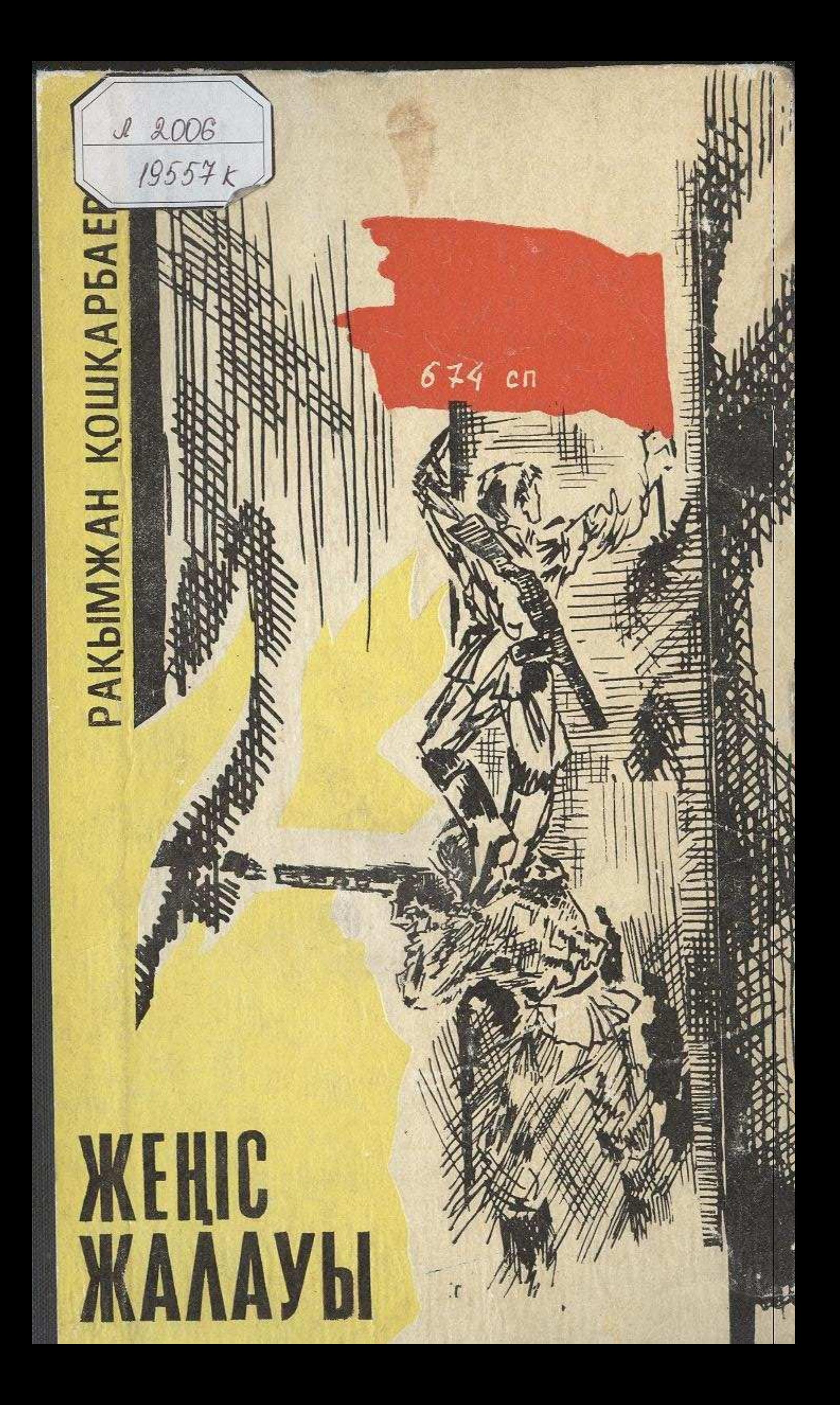

 $1 - 00$ 

## MA3MYH<sub>LI</sub>

Жылдар жылжып өгсе де...

5

Шабуыл

28

Жеңіс жалауы

107

Аспаннан бұлт төнбесін...  $\ldots$  . 164

 $-14.0 - 15.0$ 

The Party of the County of the County of the County of the County of the County of

trees the service with the

**CARLO AND LONGITUDE** 

## Рахымжан Кошхарбаев

**CARD HOTEL** 

 $-10.1$ 

**Researched Countries** 

**CONTRACTOR** 

## **ПИТУРМ**

(На казахском языке)

Редактор Т. Сулейменов, Художник Ю. Юрьев, Худож, редактор Б. Табылдиев, Техн. редактор К. Турымбетова, Корректор Р. Жаканова, Сдано в набор 19.05.78. Под. писано к печати 31.08.78. Бумага тип. № 1. Формат 84×1081/1-5.25= пздательств, полиграфии и книжной торговли, 489004, г. Алма-Ата, ул. Гоголя, 111, Заказ № 965. Фабрика книги производственного объединения полиграфических предприятий «Кітап» Государственного комитета Казахской ССР по делам издательств, полиграфии и книжной торговли, 480046, г. Алма Ата, пр. Гагарина, 93.